## ด้นฉบับ

 $\ddot{\phantom{a}}$ 

ฝ่ายบริหารทั่วไป (สถก. รับเอกสารจากภายนอก) รับที่ ชป 3164 เรื่อง พระราชกฤษฎีกากำหนดอุ่มน้ำ พ.ศ.2564

## เลขที่เอกสารในระบบ E กษ0201.06/22052 วันที่ 11 มี.ค. 2564 ส่งเการาช 19 ปี.ค.ยา

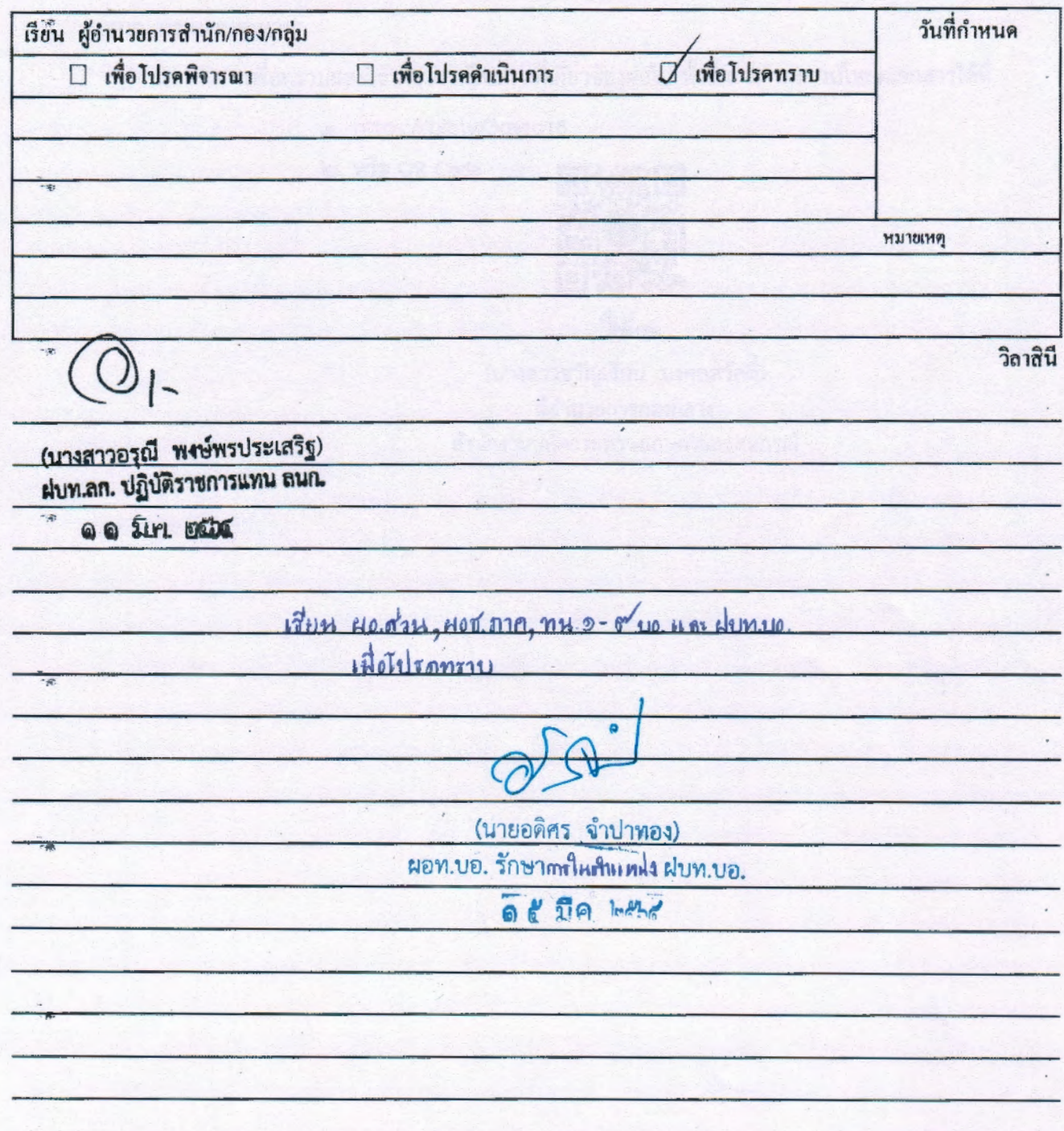

Offer

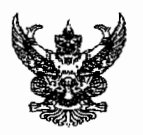

## บันทึกข้อความ

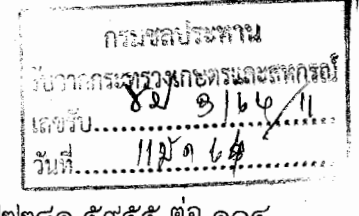

ส่วนราชการ สำนักงานปลัดกระทรวงเกษตรและสหกรณ์ กองกลาง โทร ๑-๒๒๘๑ ๕๙๕๕ ต่อ ๑๐๔.

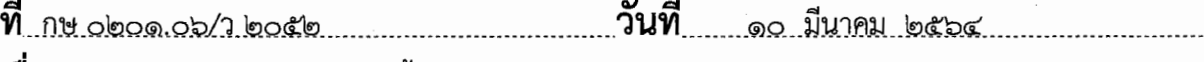

เรื่อง...พระราชกฤษฎีกากำหนดลุ่มน้ำ พ.ศ.๒๕๖๔..

เสนอ กรมชลประทาน

เพื่อทราบและใช้ประโยชน์ในส่วนที่เกี่ยวข้องต่อไป ทั้งนี้ สามารถดาวน์โหลดเอกสารได้ที่

๑. https://bit.ly/3qvrq16

๒. หรือ QR Code

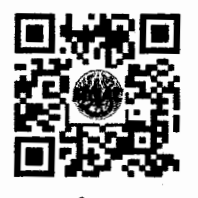

 $960$ 

(นางสาวขวัญเรือน มงคลสวัสดิ์) ผู้อำนวยการก่องกลาง สำนักงานปลัดกระทรวงเกษตรและสหกรณ์

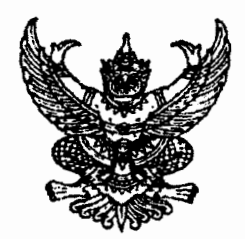

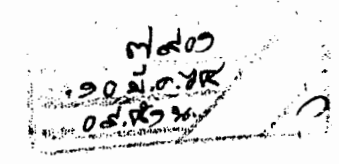

ที่ นรด๔๐๒/วุดสรั

ถึง กระทรวงเกษตรและสหกรณ์

ด้วยพระราชบัญญัติทรัพยากรน้ำ พ.ศ. ๒๕๖๑ มาตรา ๒๕ ได้บัญญัติให้มีการกำหนด ลุ่มน้ำ โดยตราเป็นพระราชกฤษฎีกา ให้คำนึงถึงสภาพอุทกวิทยา สภาพภูมิศาสตร์ ระบบนิเวศ การตั้งถิ่นฐาน ้การผังเมือง ผังน้ำ และเขตการปกครองประกอบด้วย ปัจจุบัน พระราชกฤษฎีกากำหนดลุ่มน้ำ พ.ศ. ๒๕๖๔ ได้ประกาศในราชกิจจานุเบกษา เล่ม ๑๓๘ ตอนที่ ๑๒ ก ลงวันที่ ๑๑ กุมภาพันธ์ ๒๕๖๔ มีผลบังคับใช้ตั้งแต่วัน ถัดจากวันประกาศในราชกิจจานุเบกษา ซึ่งกำหนดลุ่มน้ำของประเทศไทยเป็น ๒๒ ลุ่มน้ำ

สำนักงานทรัพยากรน้ำแห่งชาติ จึงขอส่งพระราชกฤษฎีกากำหนดลุ่มน้ำ พ.ศ. ๒๕๖๔ สำหรับใช้ประโยชน์ในการบริหารจัดการทรัพยากรน้ำและสร้างการรับรู้ให้เกิดความเข้าใจที่ตรงกันต่อไป รายละเอียดปรากฎตาม QR Code ท้ายหนังสือ

จึงเรียนมาเพื่อโปรดทราบและแจ้งหน่วยงานในสังกัดเพื่อทราบและใช้ประโยชน์ในส่วนที่ เกี่ยวข้องต่อไป

> า**นักงานทรัพ**ยากรนำแห**่ง**ช 201 กุมภาพันธ์ ๒๕๖๔

กองกฎหมาย โทร. 0 ๒๕๕๔ ๑๘๐๐ ต่อ ๑๒๔๐ โทรสาร  $\circ$  ๒๕๒๑ ๙๑๔๐

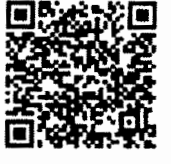

https://qrgo.page.link/2fDVM